#### **Dual Scripting in a Virtual Reality Engine Embedding Python in XVR**

**Emanuele Ruffaldi**

**[pit@sssup.it](mailto:pit@sssup.it)**

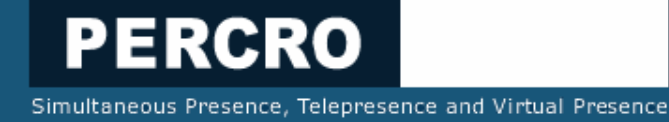

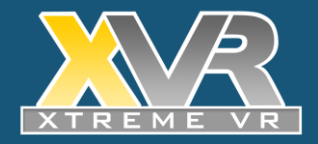

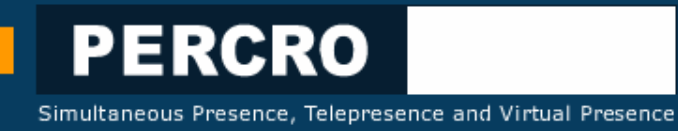

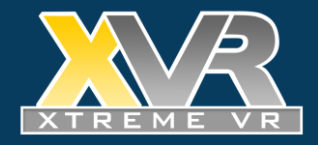

#### **VR installations can be complex systems**

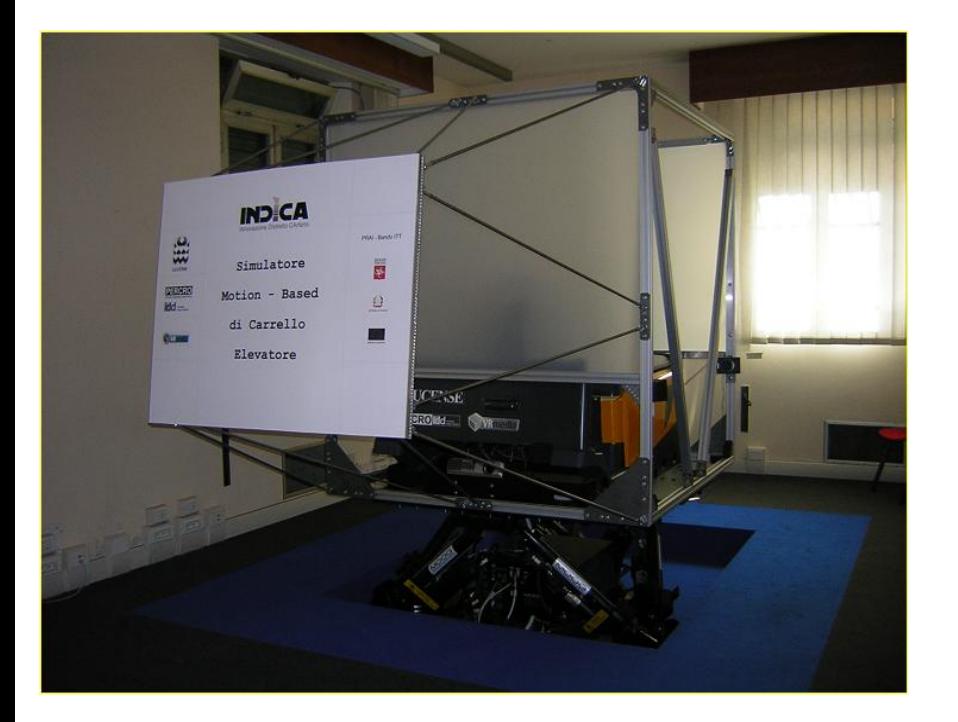

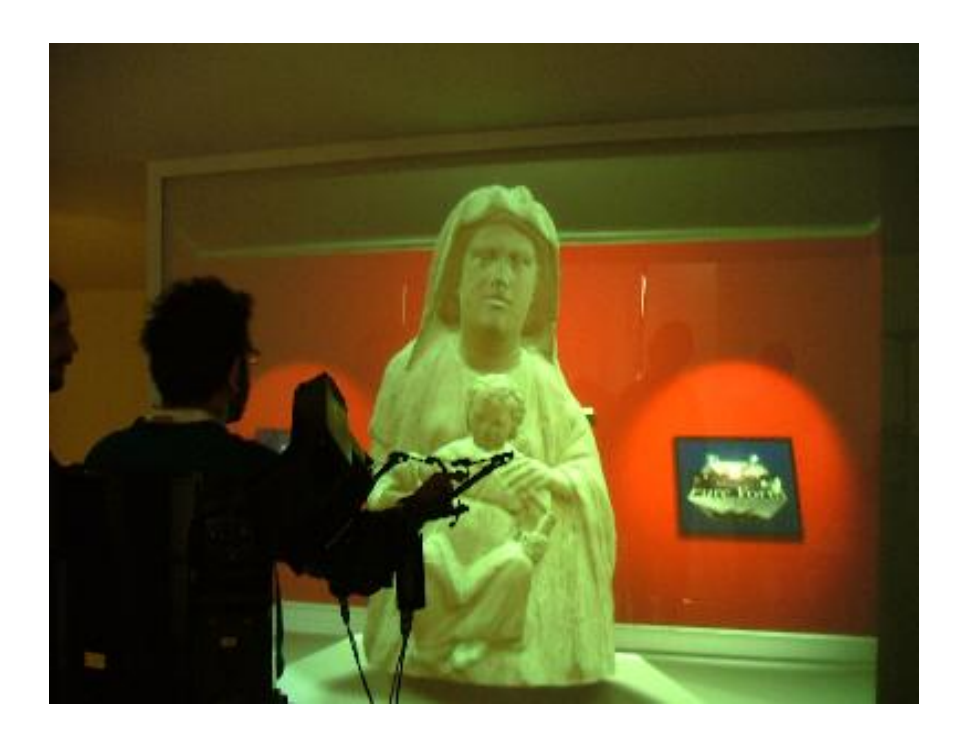

Integration is hard: many aspects to tackle, many subtle details easy to overlook

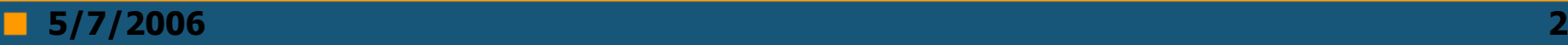

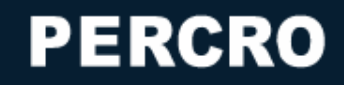

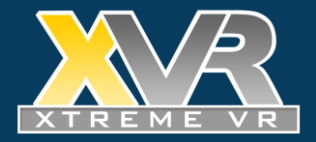

#### **The complexity is intrinsic**

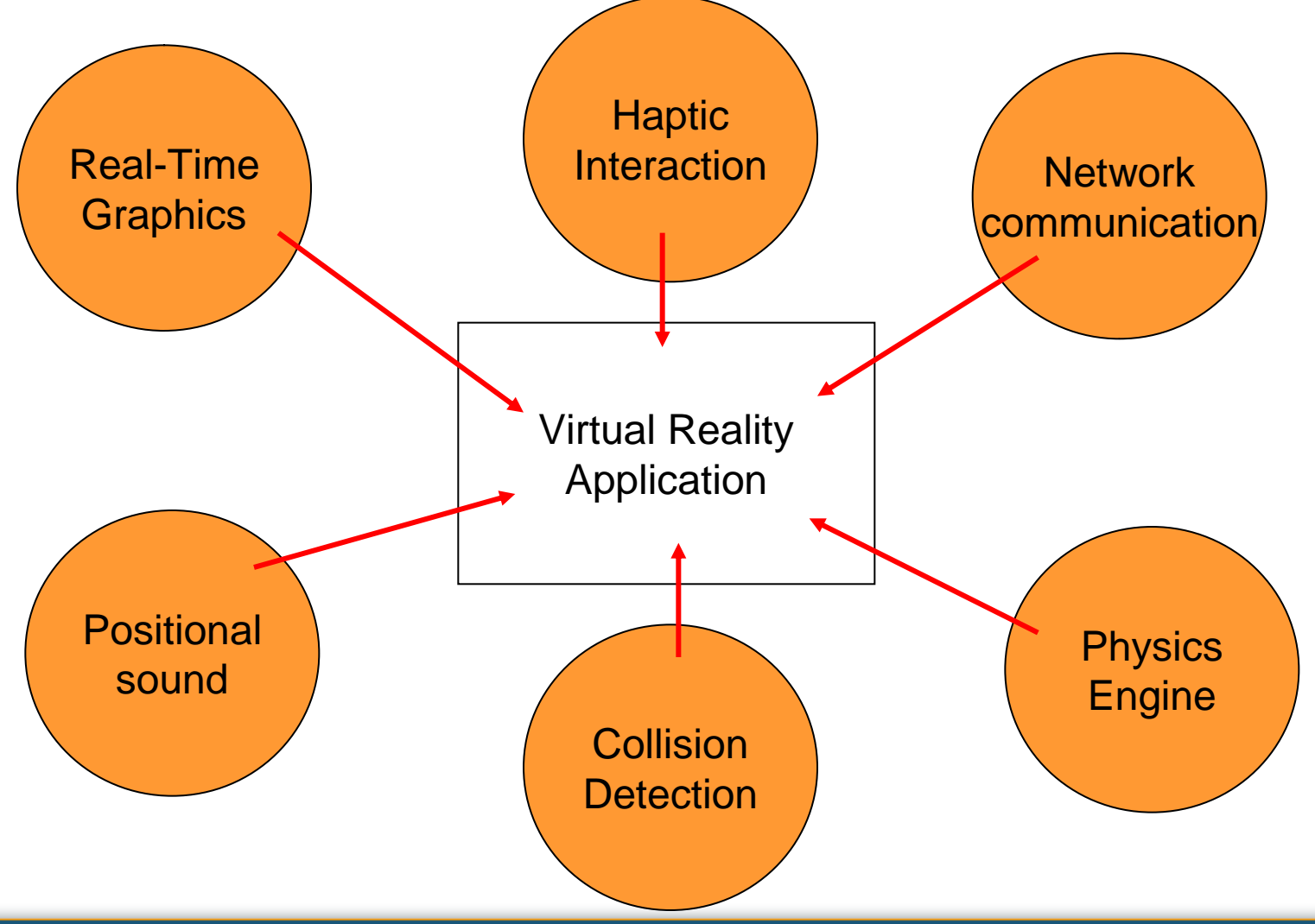

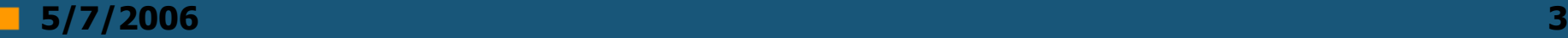

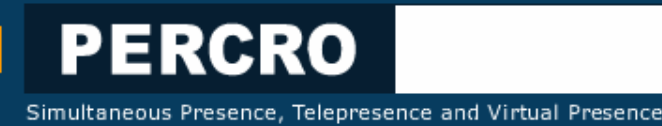

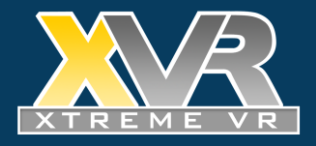

# **Writing VR applications is an hard task**

- Often require good C++ skill and a deep knowledge of several HW technologies (video/audio/haptic)
- Plenty of tools available, but mixing them is no trivial. Also, hi-performance tools and libraries need to be properly handled (otherwise performances might suffer)
- Multidisciplinary: team-work is a necessity

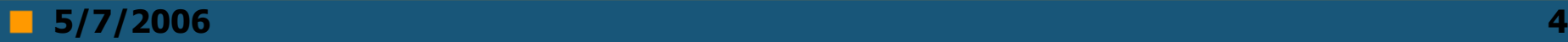

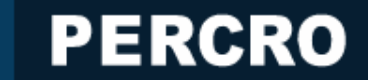

m.

Simultaneous Presence, Telepresence and Virtual Presence

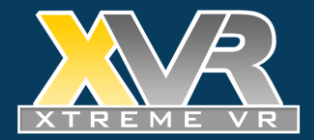

#### **3D @ PERCRO**

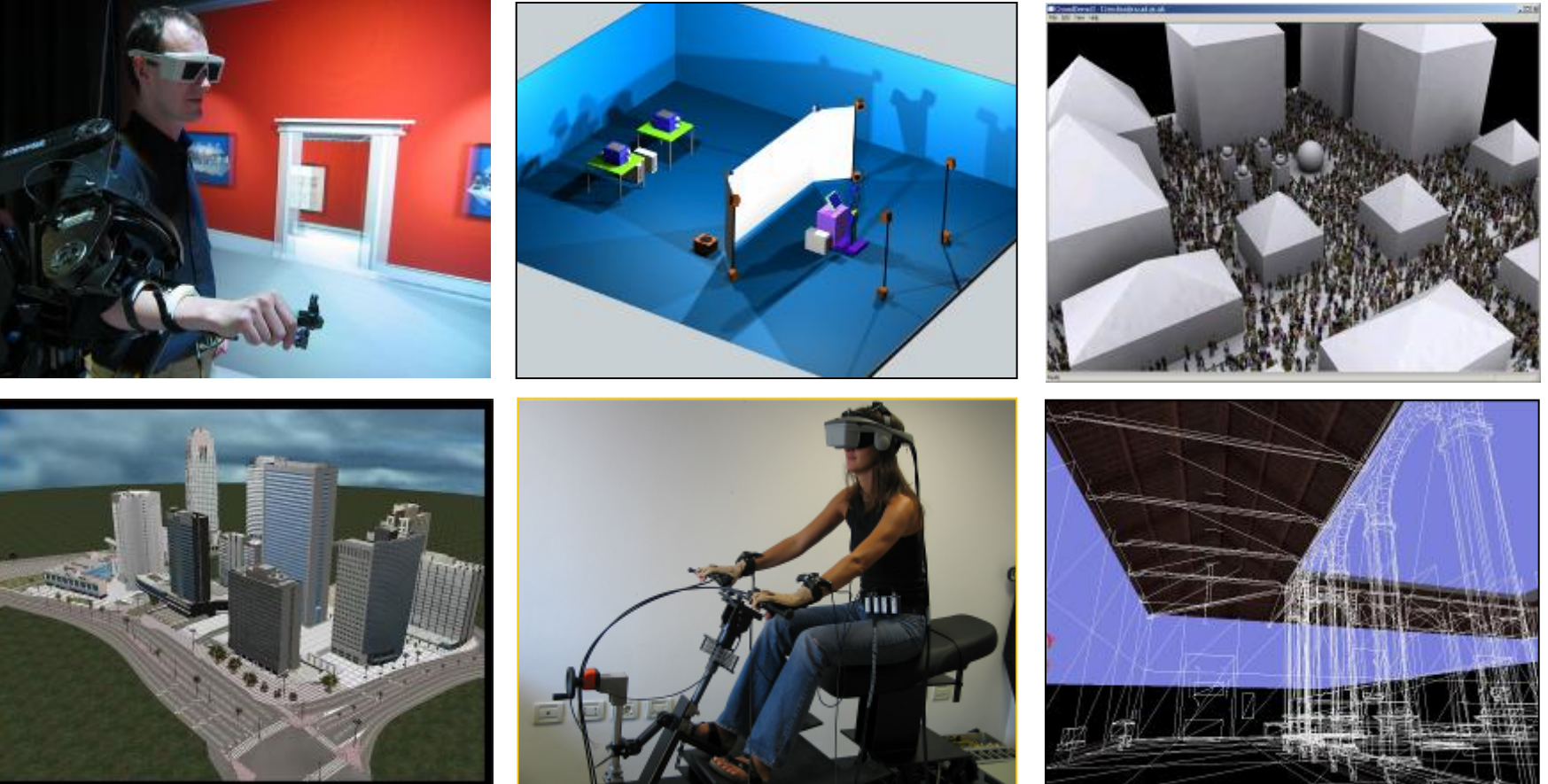

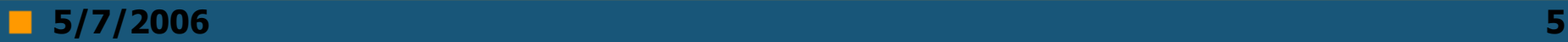

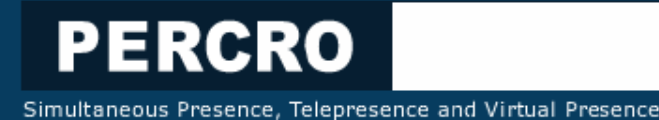

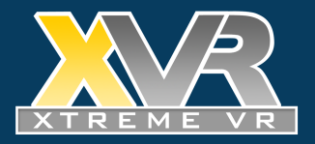

# **What is XVR?**

- A fully integrated development environment
- S3D a C-like programming language (but VR-oriented)
- The IDE integrates a very fast compiler
- Using precompiled byte code
- The Virtual Machine executed in a Web plugin
- Applications can be embedded inside web pages
- Data exchange with the Web page JavaScript, Flash
- Extensibility through external C++ modules (custom or a-la CType)

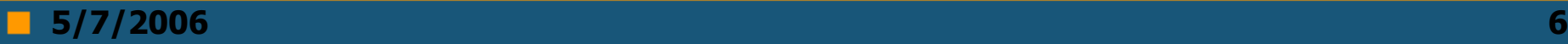

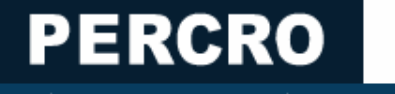

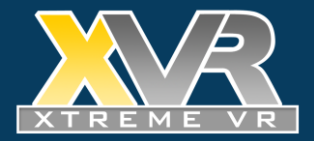

#### **XVR Workflow**

#### **Dedicated scripting language Output** A 21 Grounder Create Charles Car 12 G **Eldwickenet** //XVR snippet to update crowd positions, orientations and frame of animation var i:  $for(i=0;i\in POPULATION;i++)$  $\label{eq:optimal} \begin{array}{ll} \texttt{orientations[i]} = (\texttt{orientations[i]+1}) \texttt{256}; \\ \texttt{franenunbers[i]+90.5}; \end{array}$ 艺 碰 操 positions[i\*3]+=n\_cos[orientations[i]]\*0.05; **WIT**  $positions[i*3+2]+n_ssin[orientations[i]]*0.05;$ 殊  $\alpha$ CROWD.SetOrientations(orientations); CROWD SetFramenumbers (framenumbers) CROWD.SetPositions(positions); ٠ PosL=VectorRotate(1,0,1,0,PosL); Luce.SetPosition(PosL); CROWD. SetLightPosition(0, PosL); // Rendering CODE 8. SceneBegin(); DrawFloor() CROWD.Draw(GetCaneraPosition()); SceneEnd() T4 | 40 | 81 | 91 | 92 | 92 | **ELETER** 14,996 **Binary ByteCode** Compiler  $\left|\overline{\phantom{a}}\right\rangle$  Interpreter (Virtual Machine)

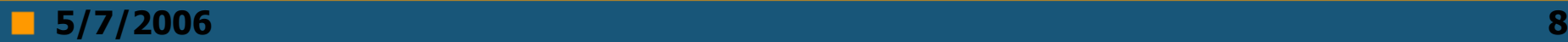

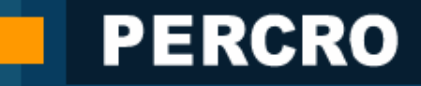

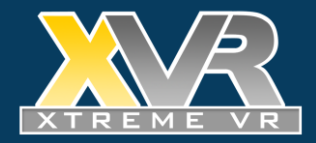

#### **A WEB-enabled technology...**

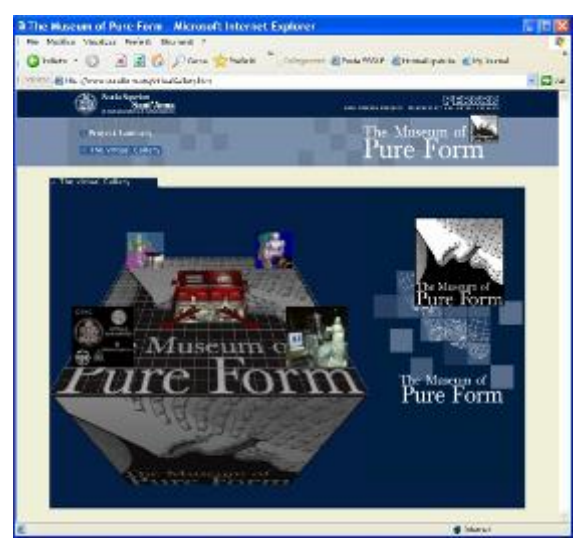

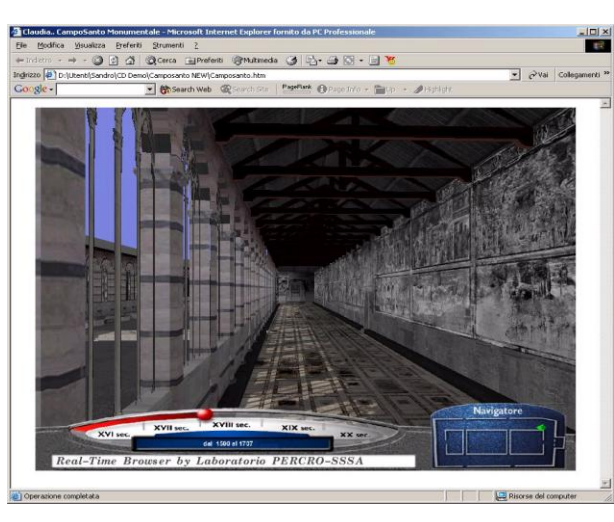

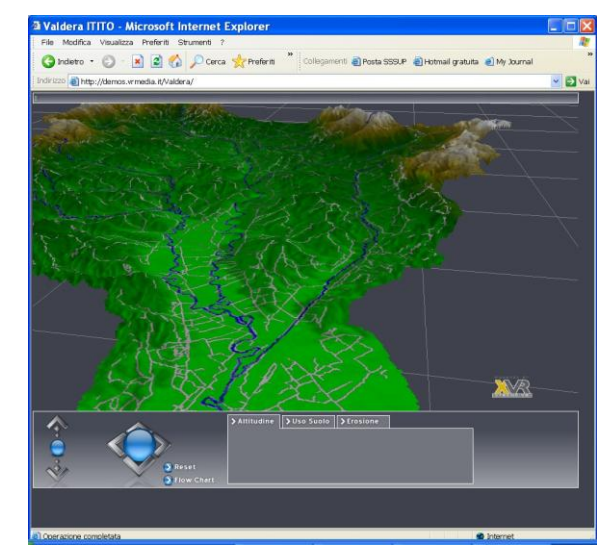

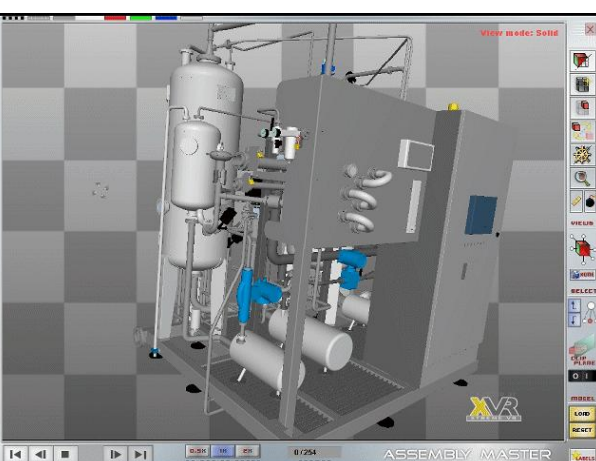

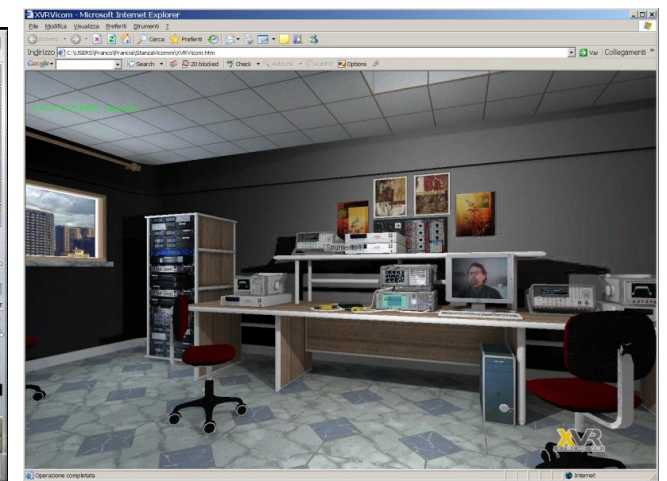

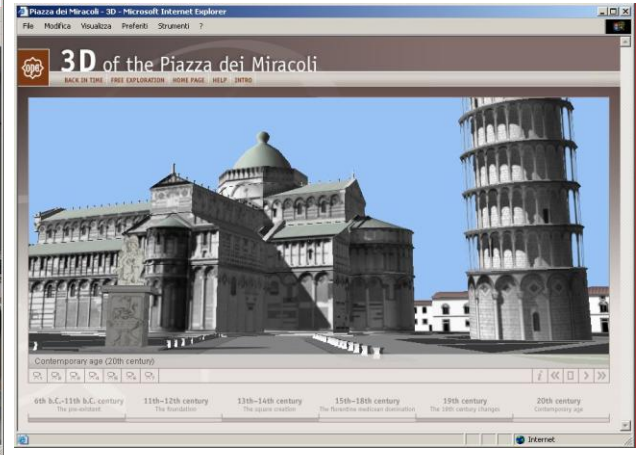

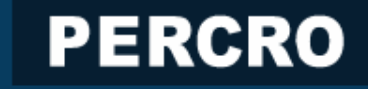

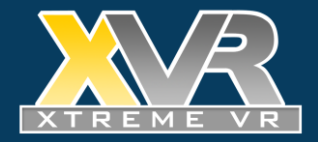

#### **Advanced VR Installations**

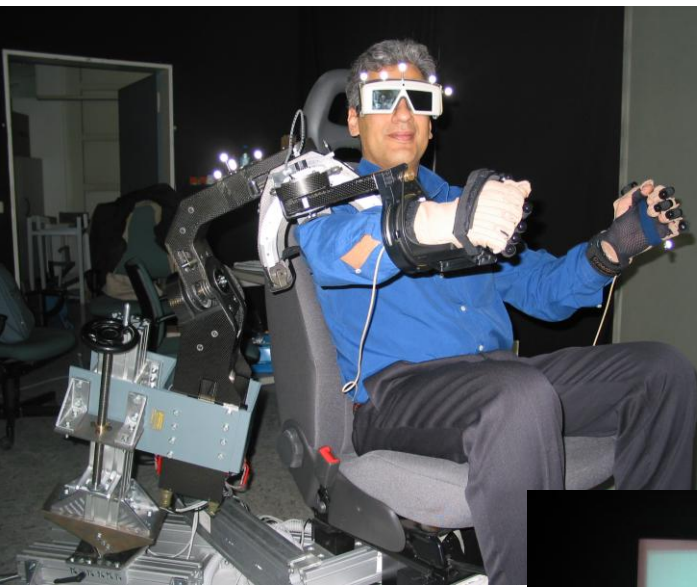

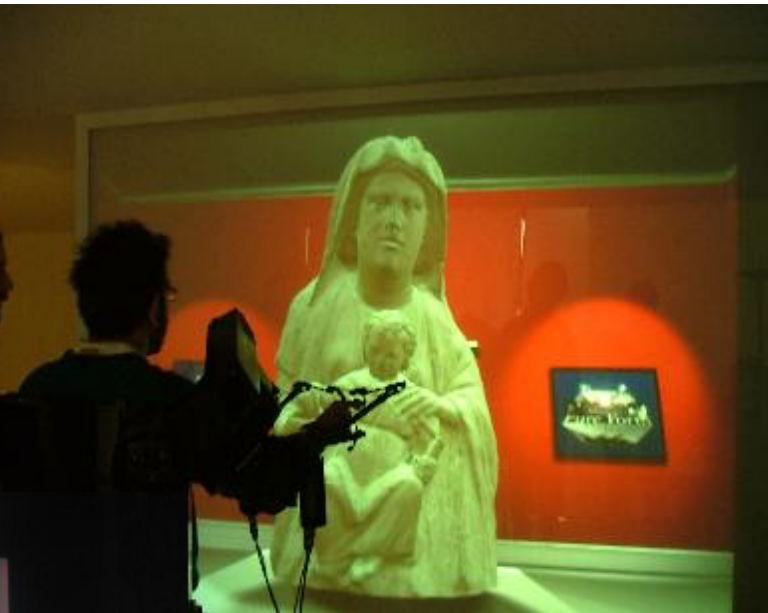

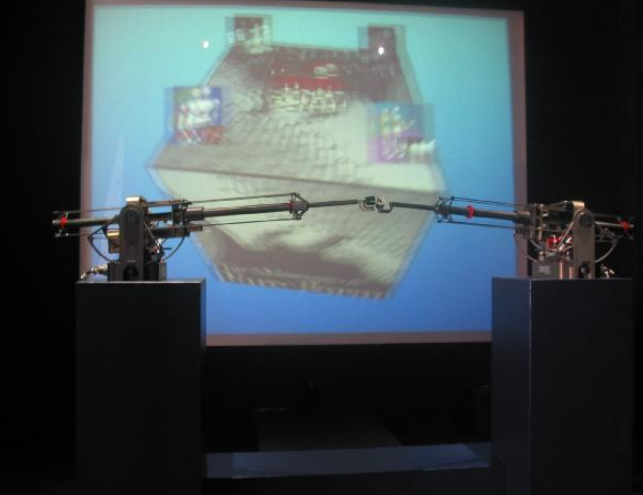

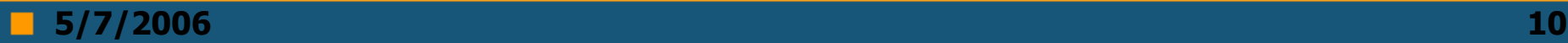

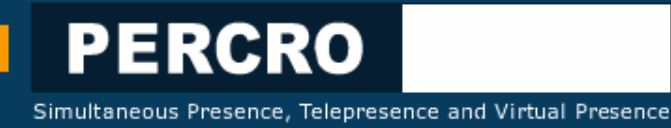

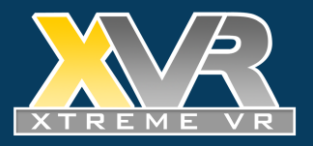

# **Limits of S3D**

- Yet another scripting language although with a small learning curve
- No debugging tools
- Compile only language, no dynamic scripting
- No multi-threading

... now enters PYXVR

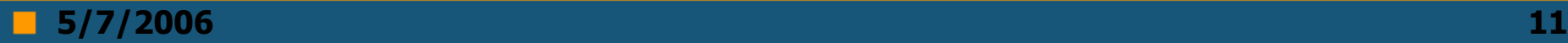

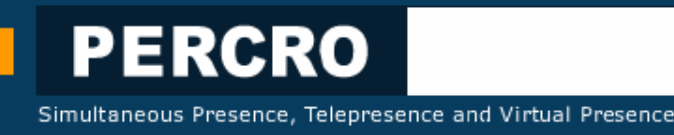

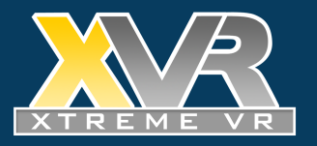

# **Introducing PYXVR**

- **Scripting system for VR and 3D Web applications based on Python**
- **All the advantages of XVR and Python**
- **Python**
	- Wonderful language
	- Debugging (e.g. Winpdb)
	- Existing libraries
	- Dynamic Execution
- **XVR**
	- Web Deployment with versioning
	- Core 3D/VR libraries

#### • **PYXVR uses**

- 1. Extending an existing XVR application with Python modules
- 2. Developing a full 3D/VR application in Python

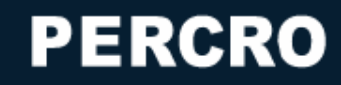

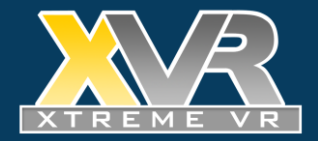

#### **PYXVR Architecture**

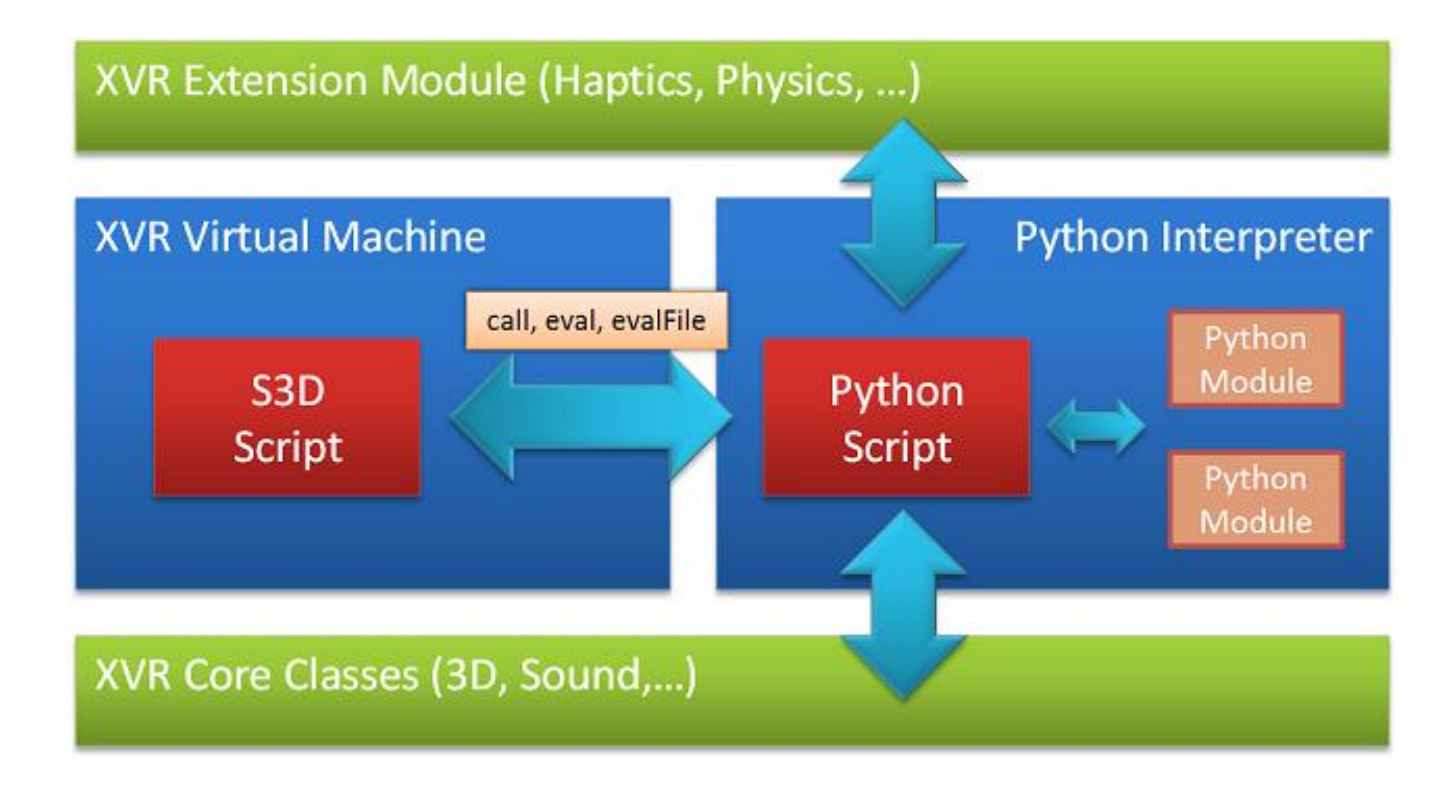

The Python script accesses all the functions (e.g. glColor) and objects of the XVR VM. Also the functions defined in the S3D script.

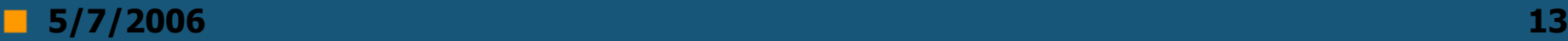

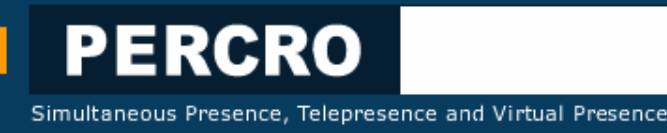

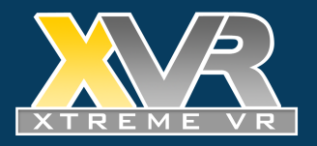

# **PYXVR application structure**

The XVR engine load the application and invokes Callbacks

- OnDownload(param) for getting resources files are downloaded in a temporary directory and zip archives unpacked
- OnInit(param) for initialization
- OnFrame() at every rendering frame ( $\sim$ 50Hz)
- OnTimer() about every 1ms
- OnEvent(event) for asynchronous events

The typical PYXVR application sends these events to Python

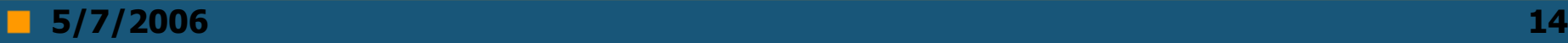

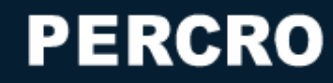

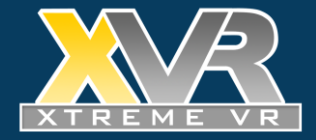

# **Minimal PYXVR Application**

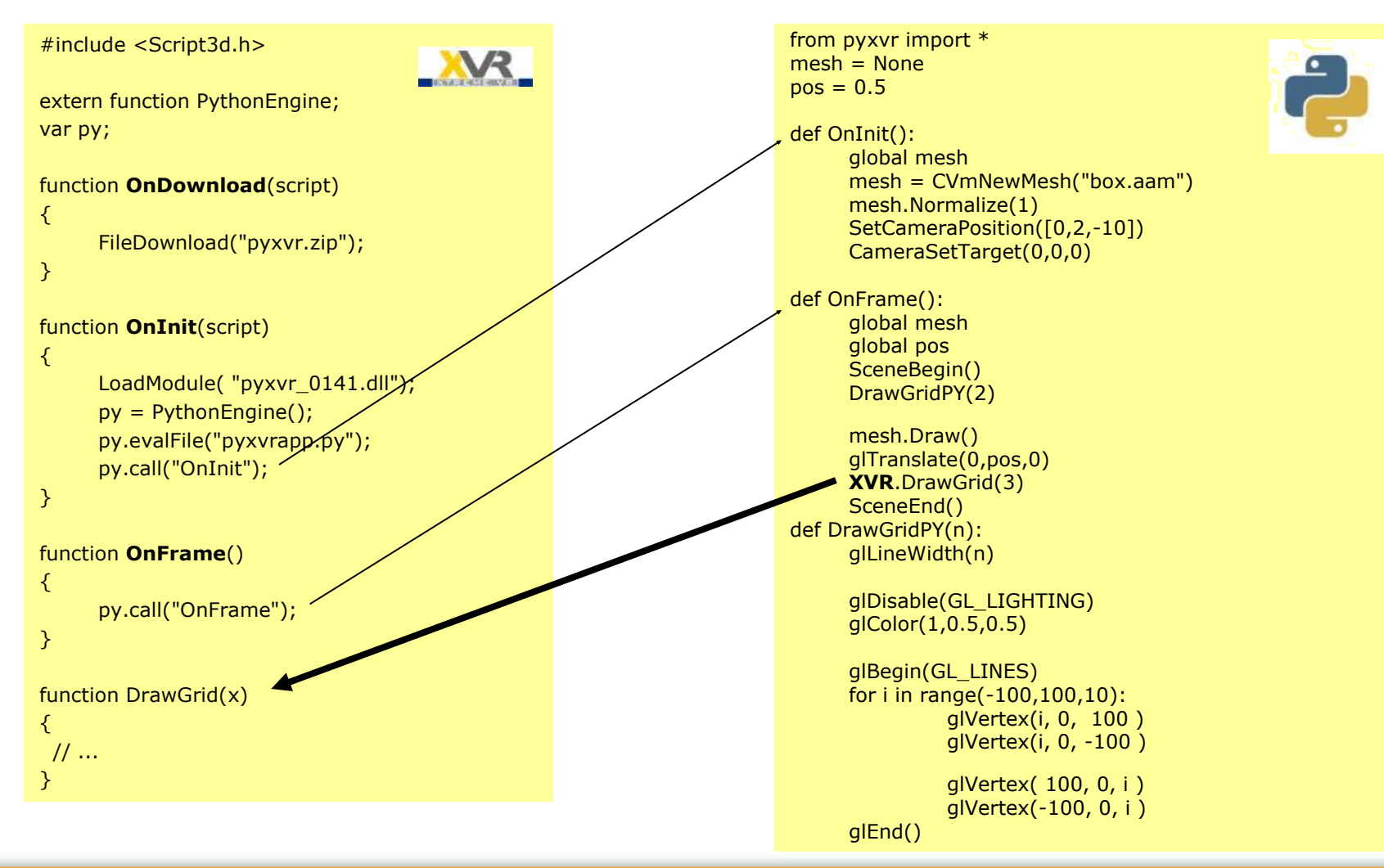

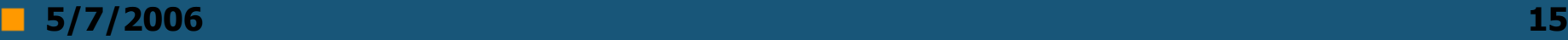

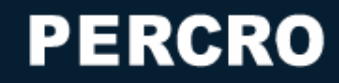

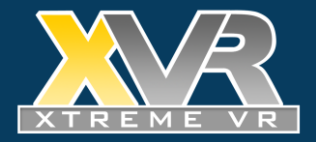

### **PYXVR Deployment**

Core Components

pyxvr.zip Myscript.py My Python Script PYXVR core and Python libraries

Stub XVR application that loads Myscript.py

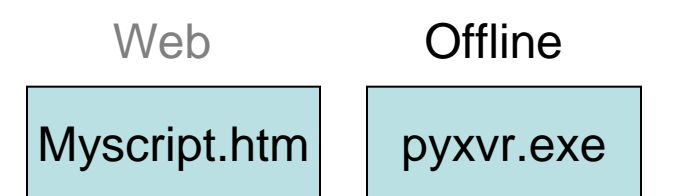

pyxvrmin.s3d.bin

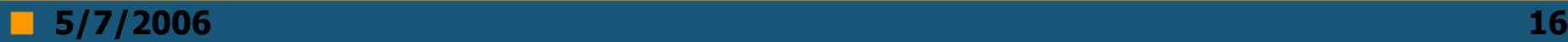

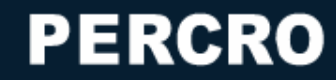

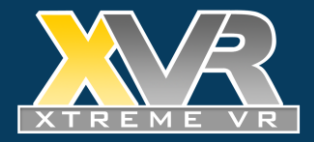

#### **Example - RSS**

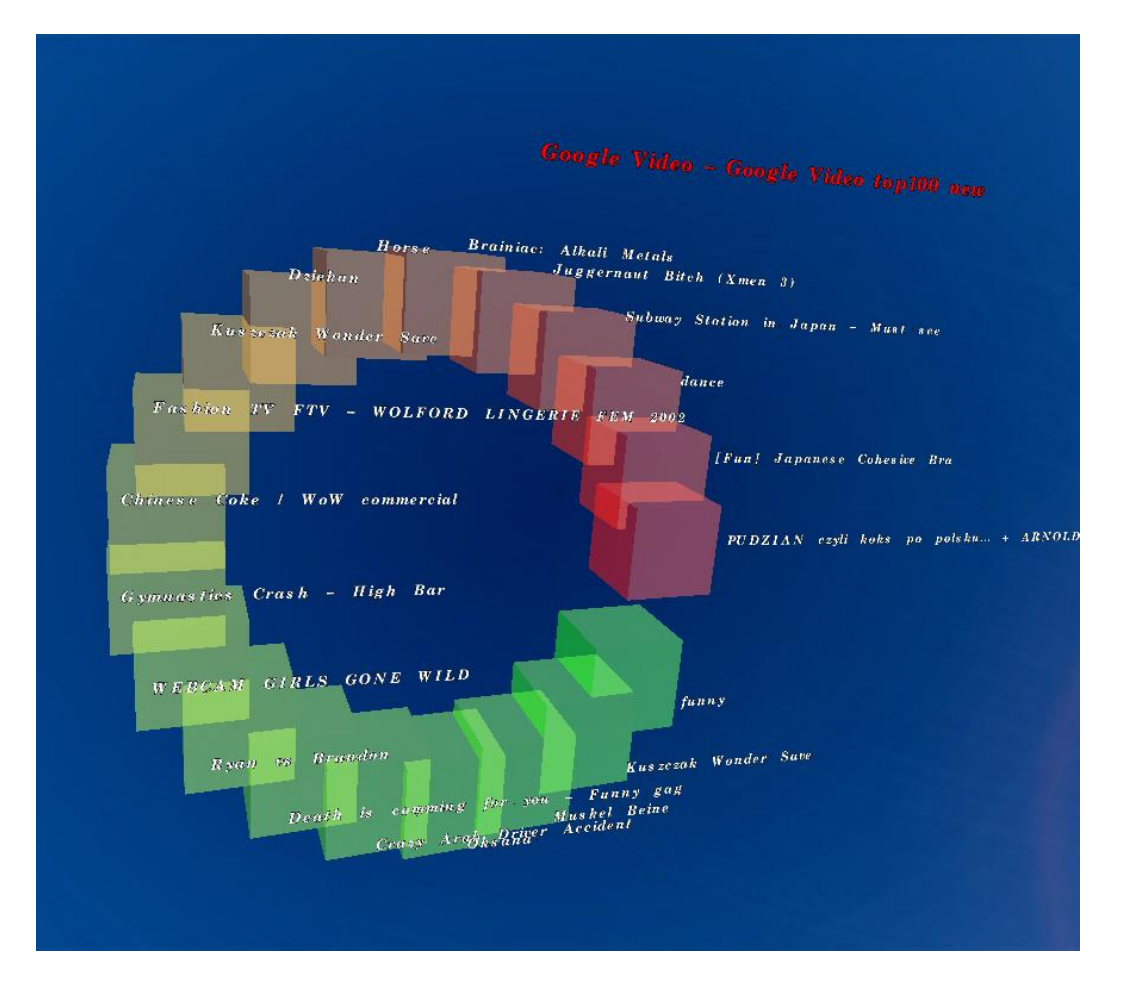

Python provides modules

**Feedparser** based parsing of RSS

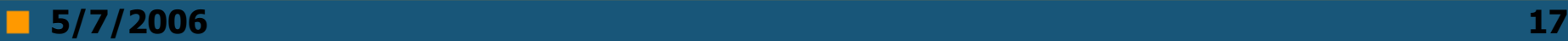

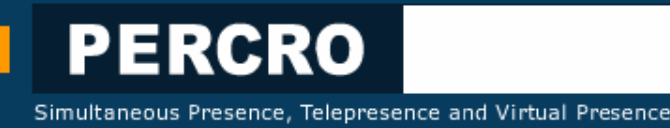

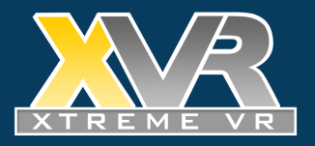

# **Type Mapping**

Type mapping is fundamental, and primitive types are directly mapped (int,bool,String)

#### **From XVR to Python**

- vector of float  $\lceil 1,2,3 \rceil \Rightarrow \text{array('f')}$
- array  $\Rightarrow$  List
- object => wrapper object of class XVRObject

#### **From Python to XVR**

- object  $\Rightarrow$  only of class XVRObject
- list, tuple  $\Rightarrow$  array (although could be vector)

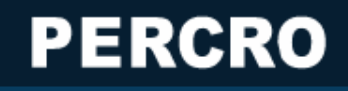

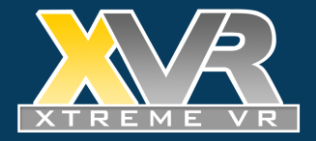

#### **Example – PYXVR particle**

Python porting of the particle system

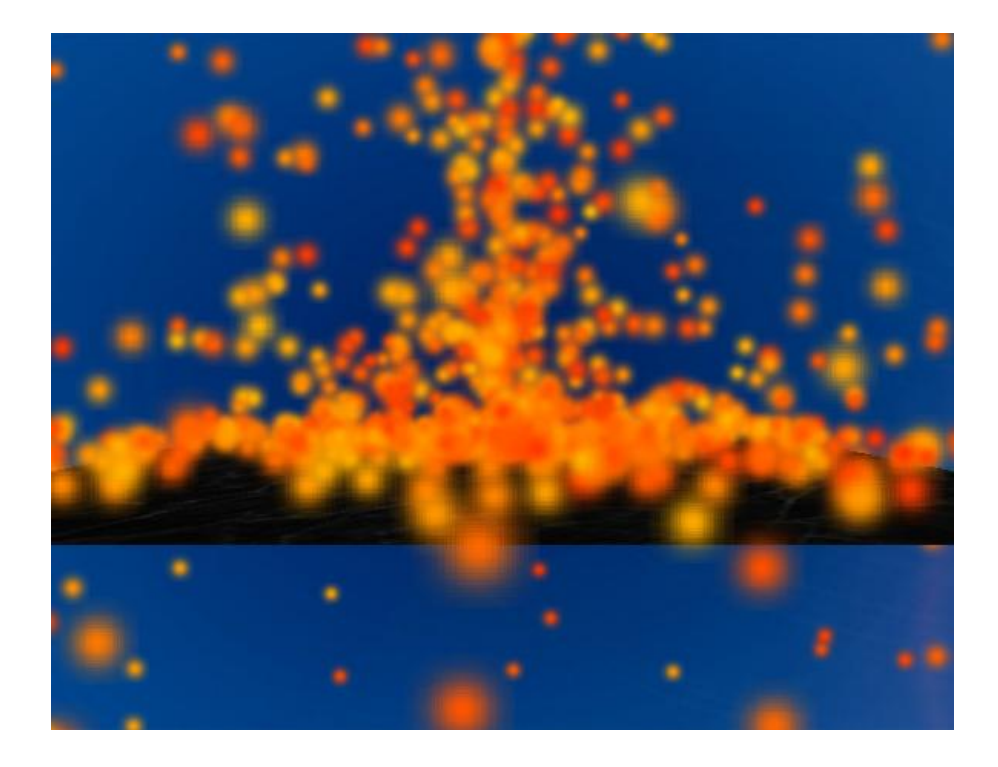

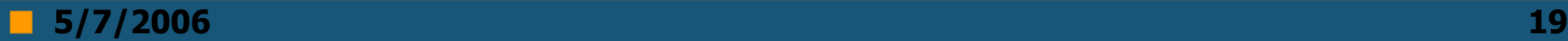

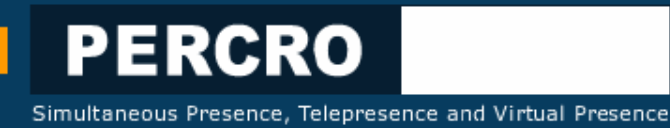

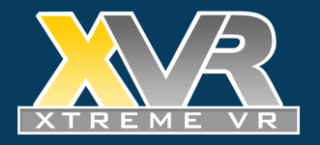

#### **PYXVR - Particle Performance**

#### **A performance comparison only on the update of the particles, not rendering**

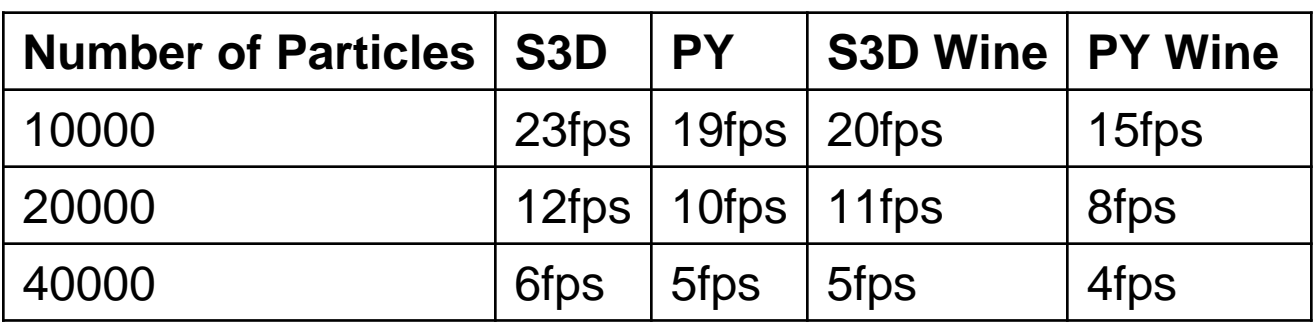

**S3D is little faster because of optimized code for vector operations, and Python version could be optimized**

**Linux version is running Wine so it is using Python for Windows**

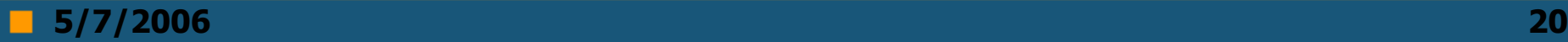

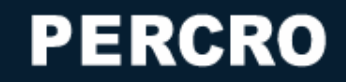

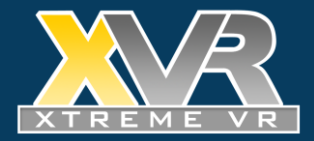

#### **Example – file access**

Simple 3D photo browser that uses Python file listing functions

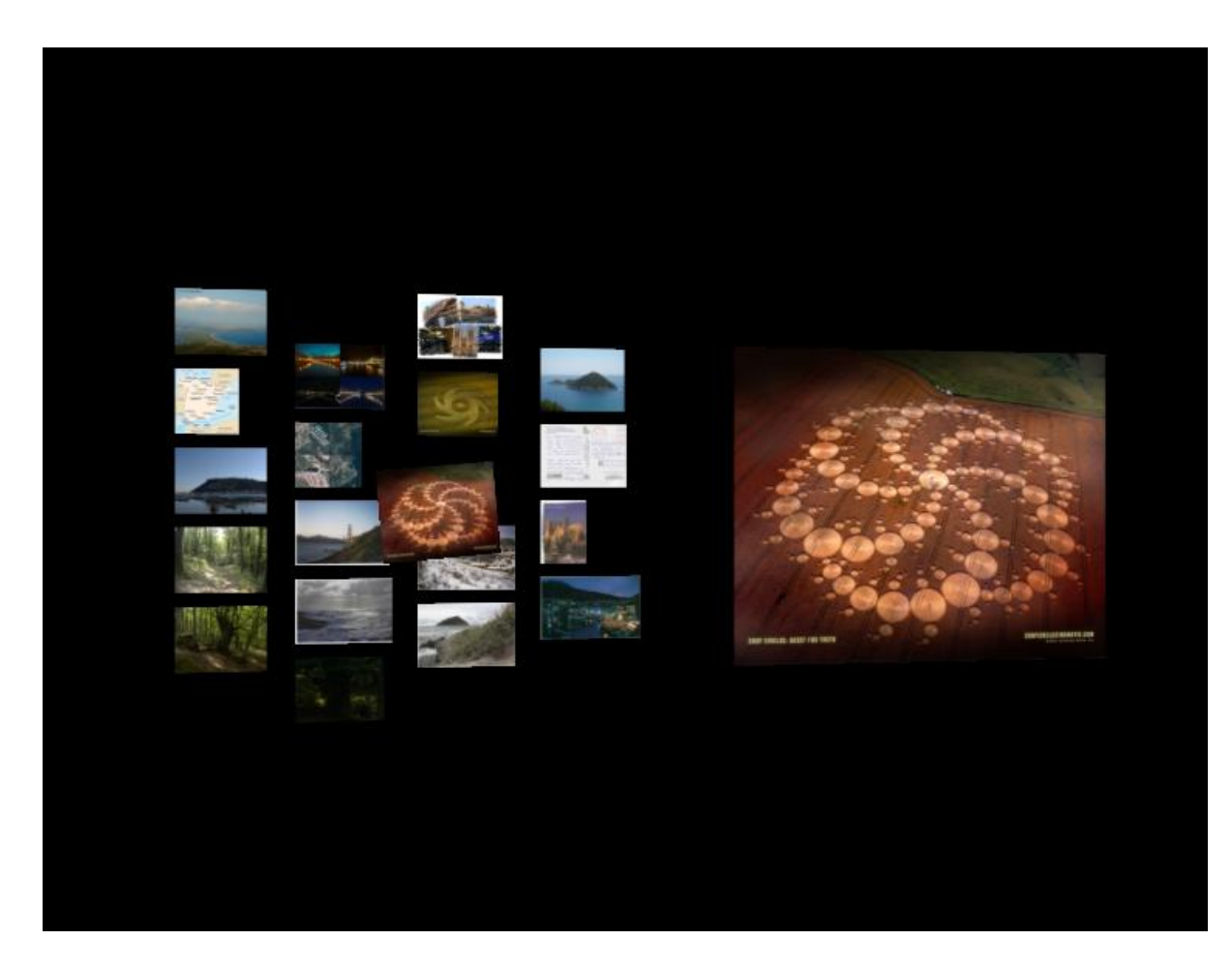

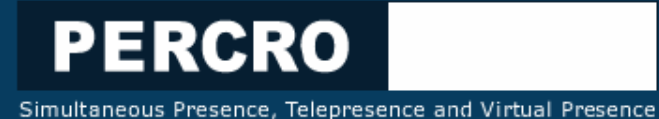

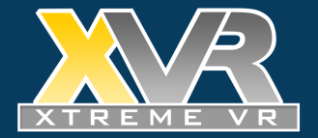

#### **Advanced use - On the fly coding**

Modify the Python code and the 3D scene at run time

*Should behave like a Python shell Need improvements in error handling.* 

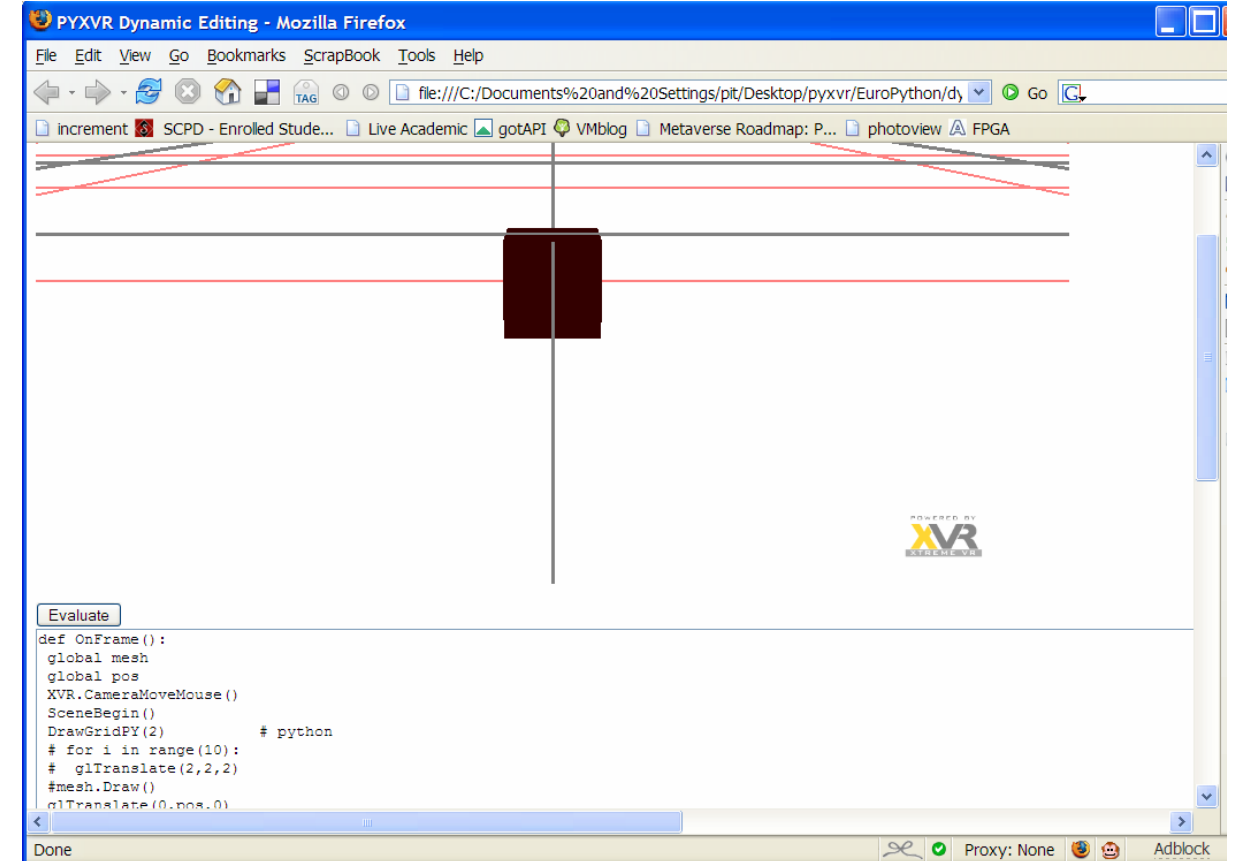

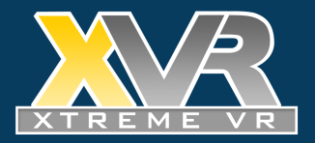

# **Advanced Uses - Stackless**

- Virtual Reality applications with agents are pretty interesting
- Stackless provides a interesting way to change the programming model
- Just replace python24.dll with the one from Stackless

```
def Agent(id):
life = random.random(1,1000)pos = [random.random() * 5-2.5, random.random() * 3,0]print ("Agent ",id," ",life," ",pos)
vel = [random.random()*0.05-0.025,random.random()*0.04,0]
for i in range(life):
            pos[0] = pos[0] + vel[0]pos[1] = pos[1] + vel[1]pos[2] = pos[2] + vel[2]XVR.SetAgentPosition(id, pos[0],pos[1],pos[2])
            schedule()
print "death"
```
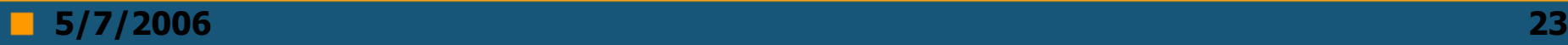

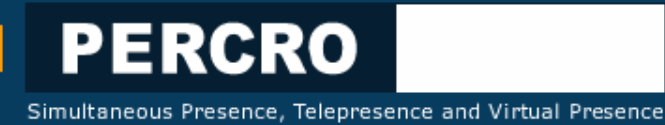

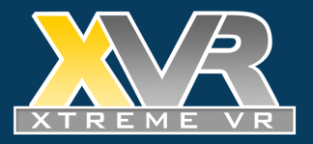

#### **Open Issues**

- Security of execution from Web pages
- Improving method invocation performance (by name)
- Access of Python objects from XVR
- Windows only (except Linux using WINE)

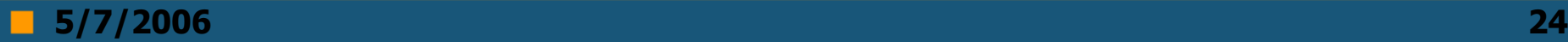

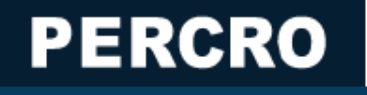

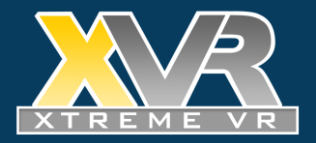

#### **Conclusions**

- PYXVR is a tool for writing VR solutions, 3D Web applications or Games
- Based on the great Python language and an advanced VR toolkit

#### **Enjoy it, just Google "PYXVR"**